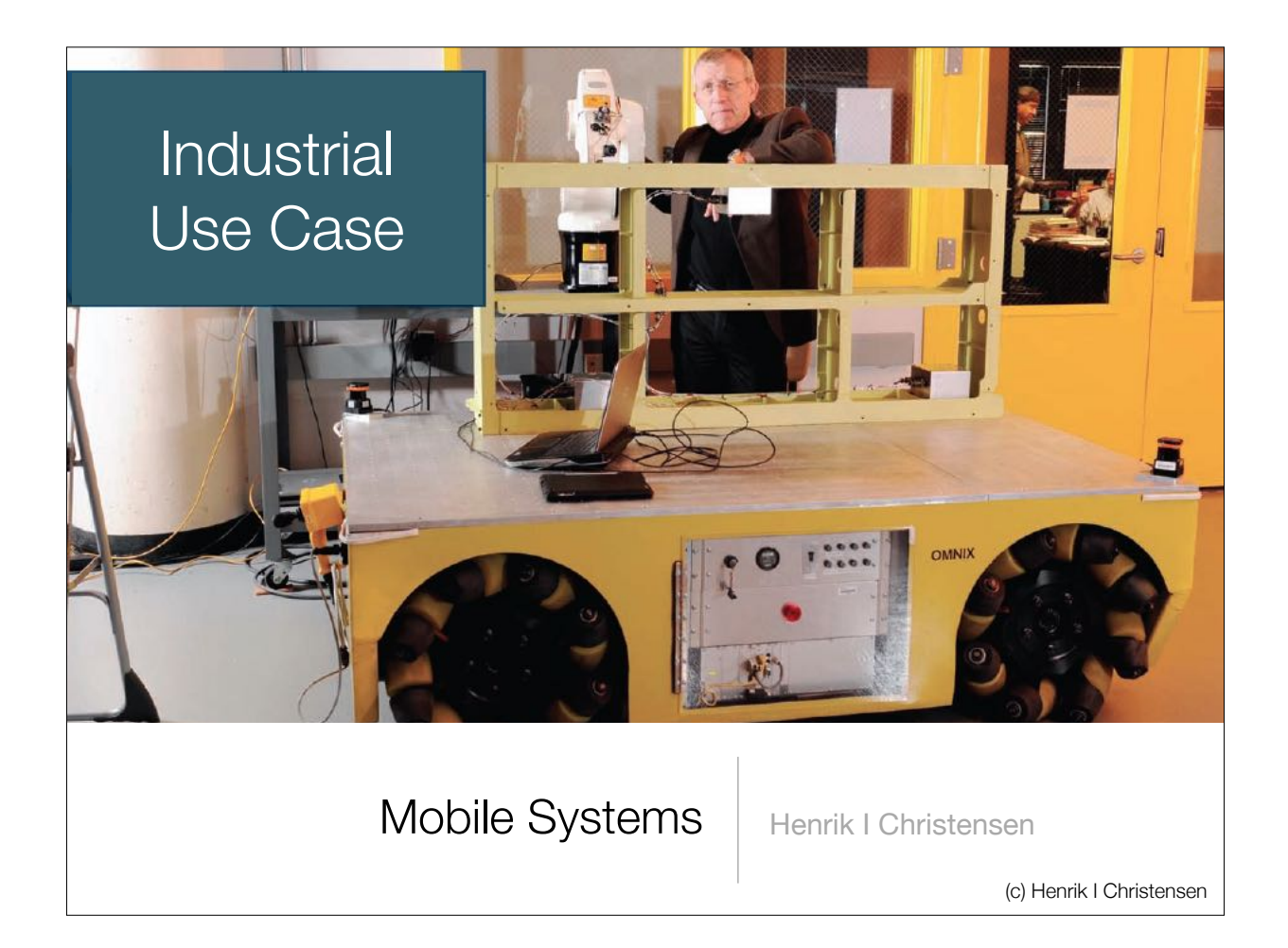

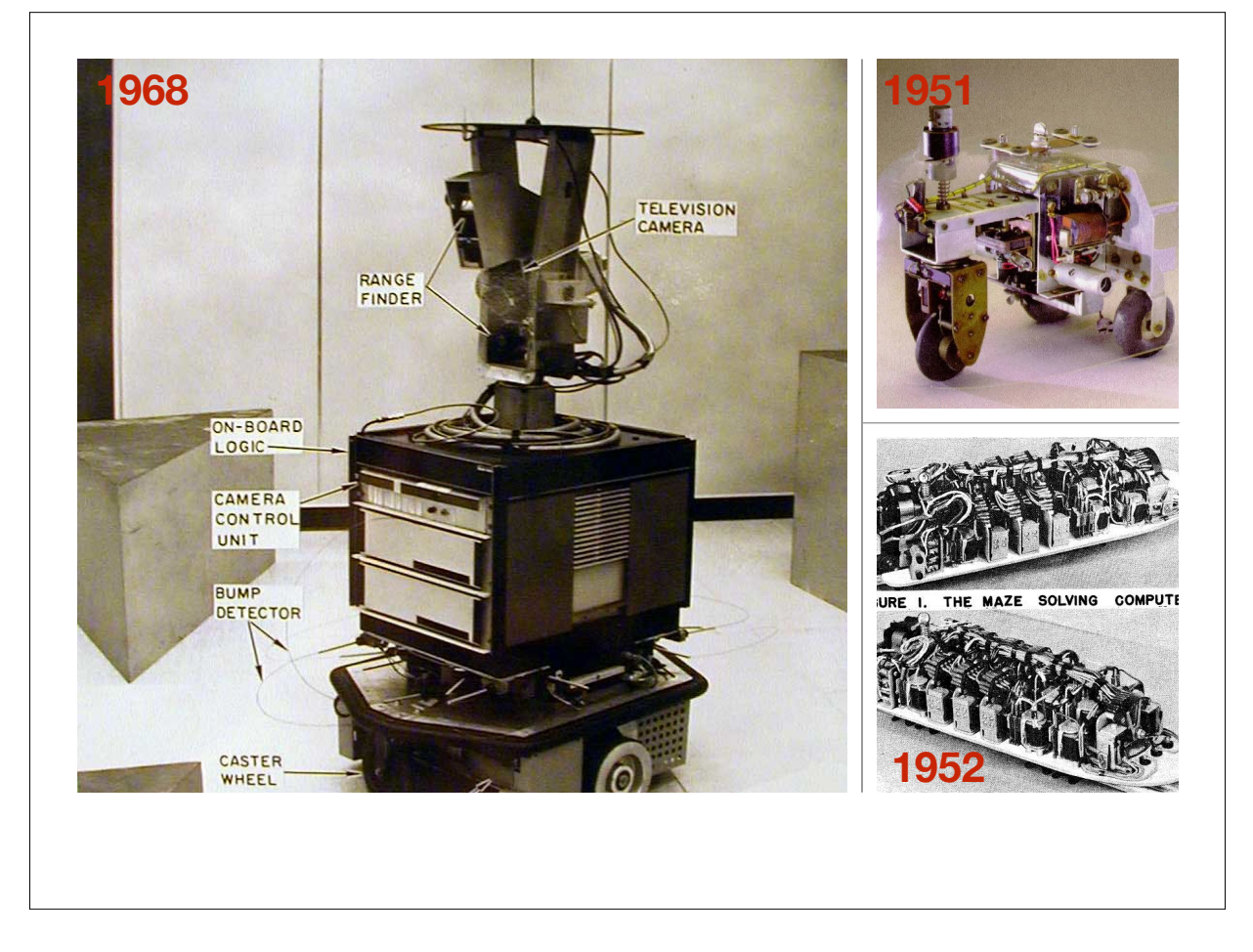

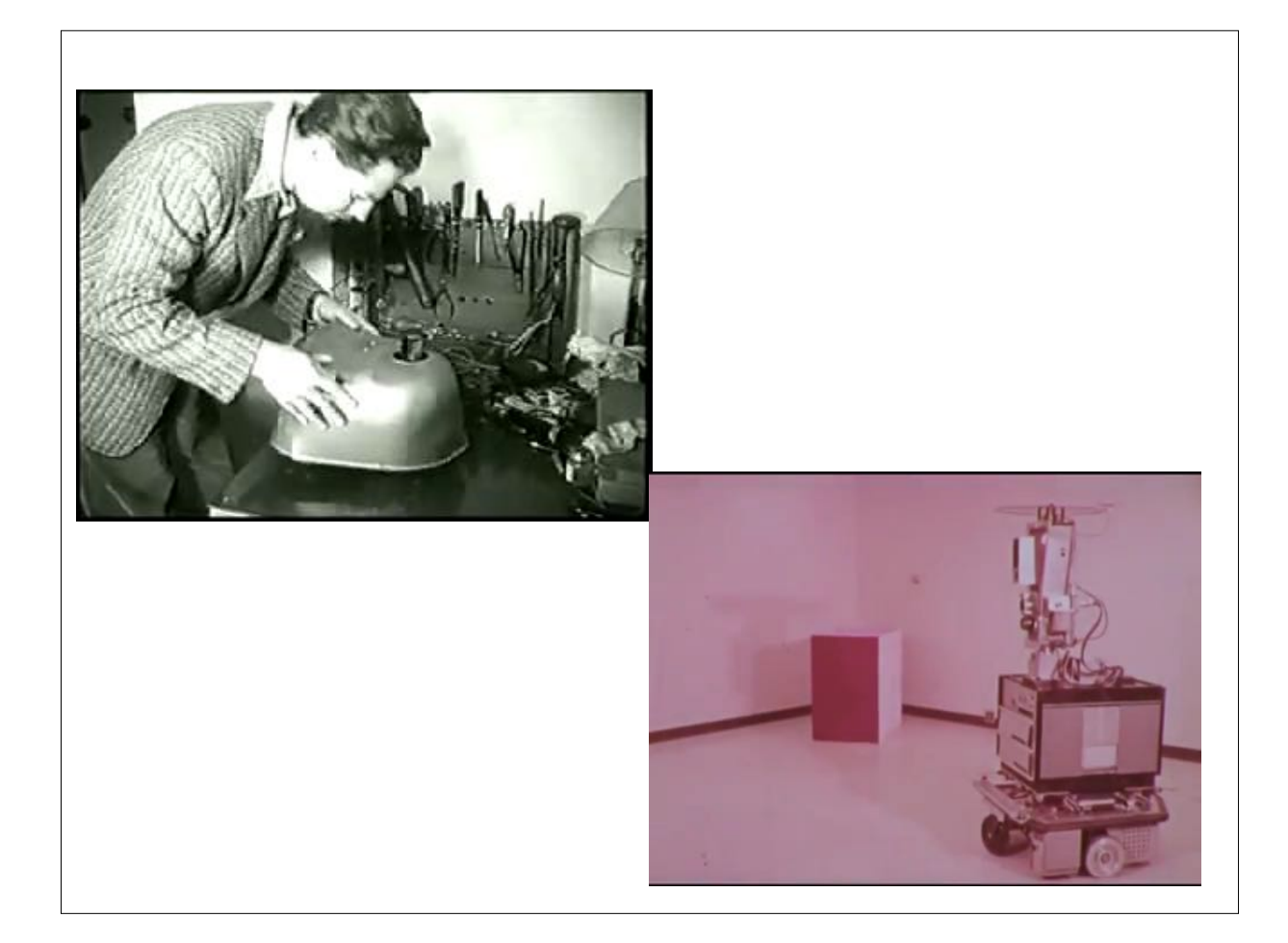

## More Modern AGVs

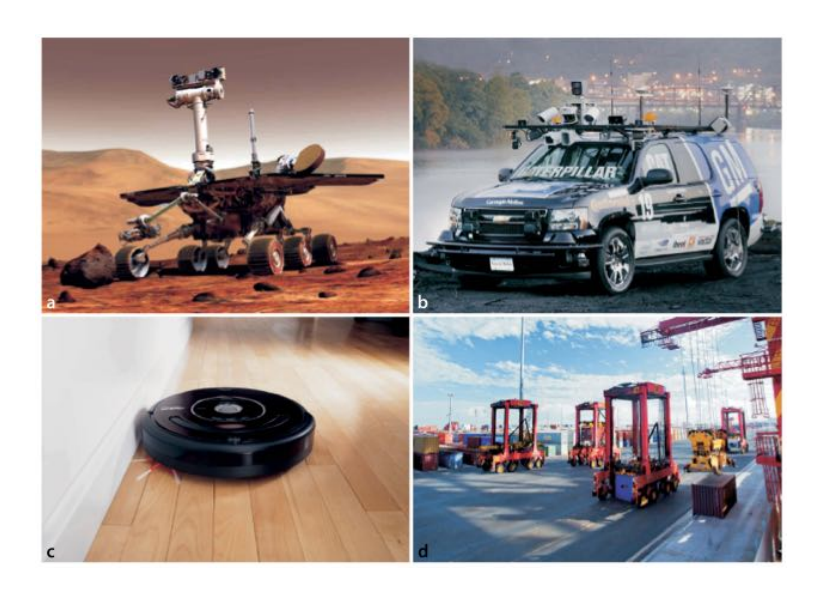

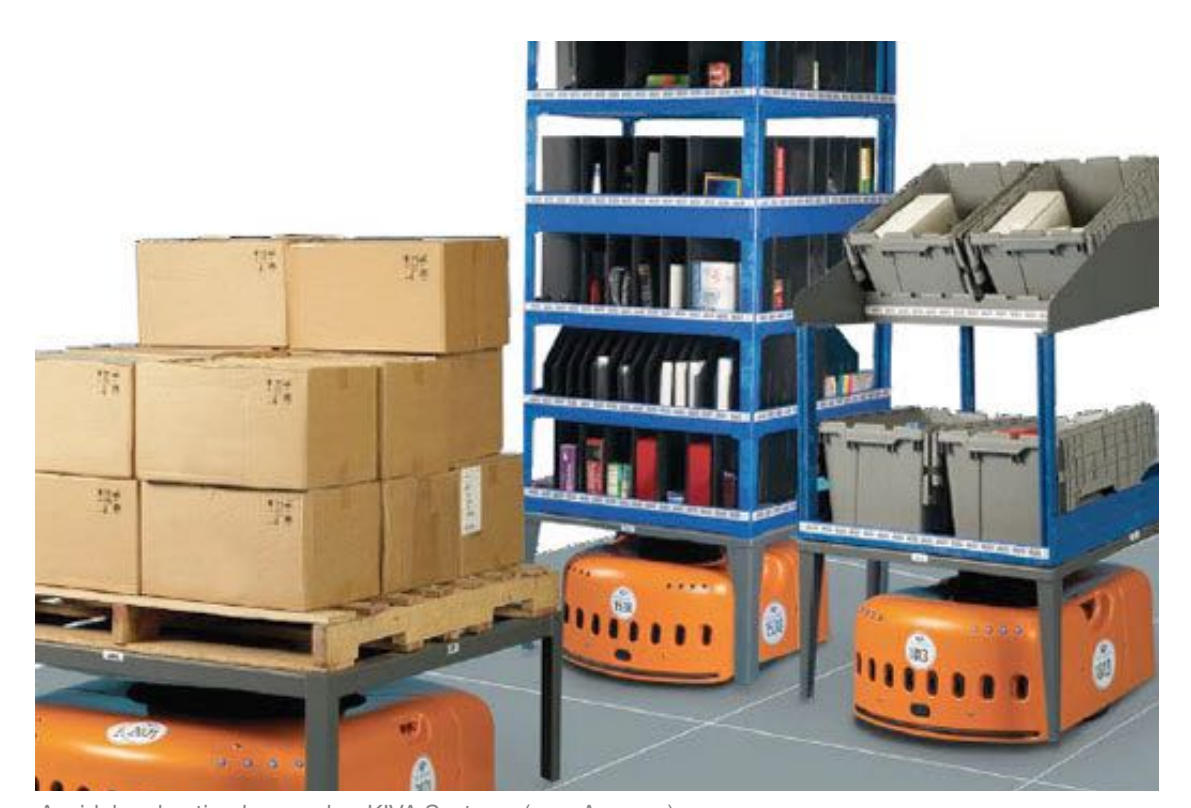

A widely advertised example - KIVA Systems (now Amazon)

(c) Henrik I Christensen

# KIVA example

#### Other Modalities

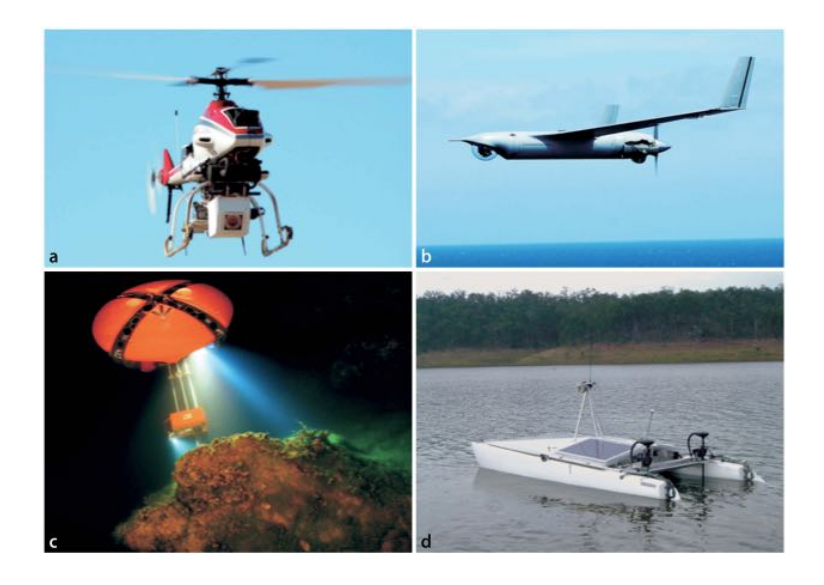

# Mobility: Train

- Configuration: 1D
- Task Space: R
- $\cdot$  C = T

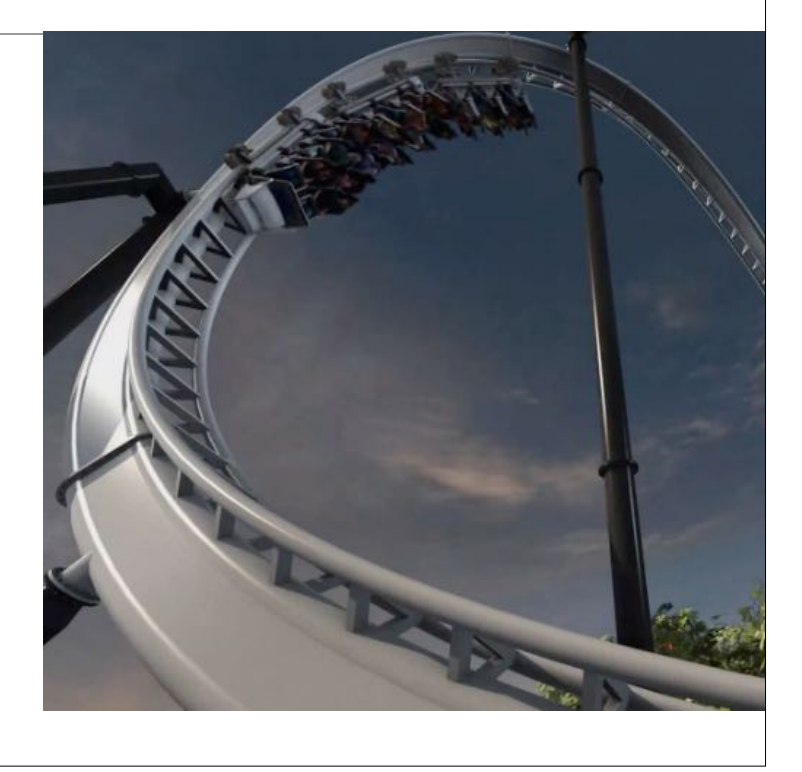

### Mobility: Hovercraft

- Configuration: $(x,y,\theta)$
- Actuators: 2DOF
- Task Space: SE(2)
- $\cdot$  C = T

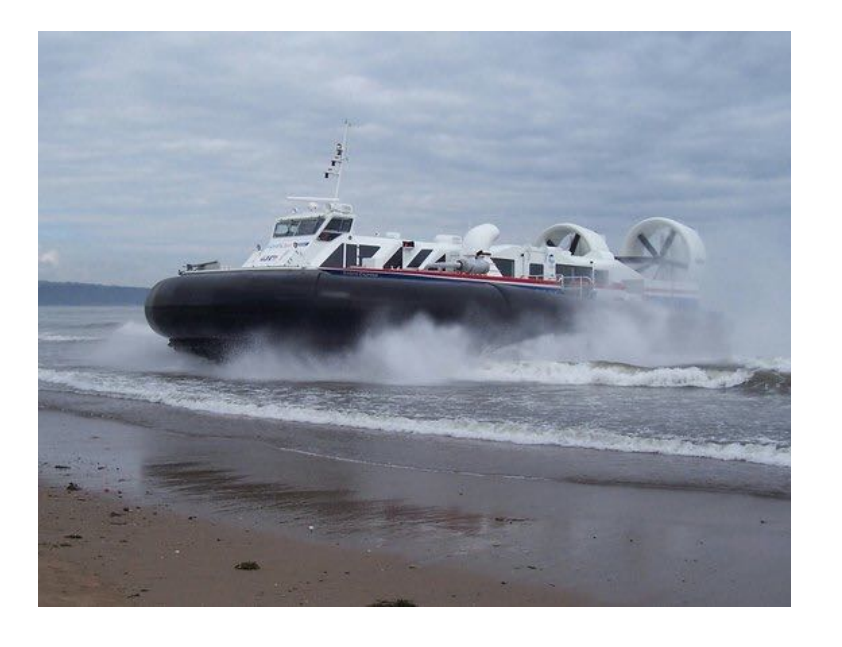

#### Mobility: Helicopter

- Configuration:  $(x, y, z, \theta_r, \theta_p, \theta_y)$
- Actuators: 4DOF (thrust,pitch,roll,tail)
- Task Space: SE(3)
- $\cdot$  C = T

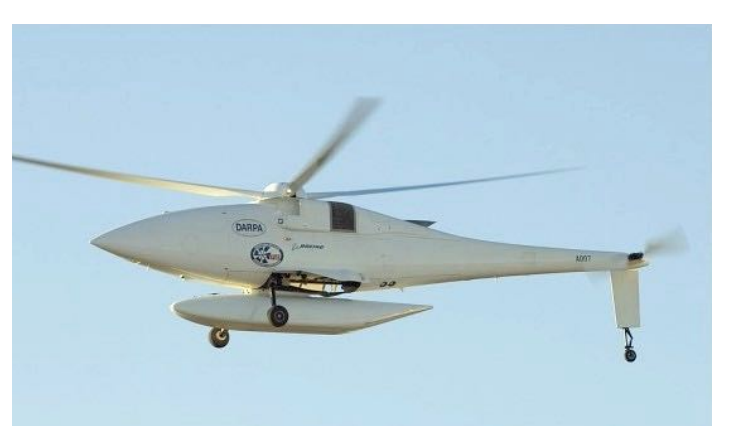

Boeing A160 Hummingbird

# Mobility: Fixed WING

- Configuration:  $(x, y, z, \theta_r, \theta_p, \theta_y)$
- Actuators: 4DOF (thrust, ail, elev, rud)
- Task Space: SE(3)
- $\cdot$  C = T

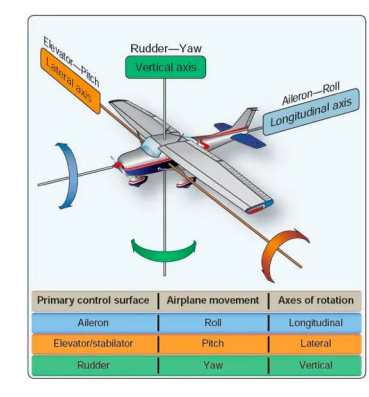

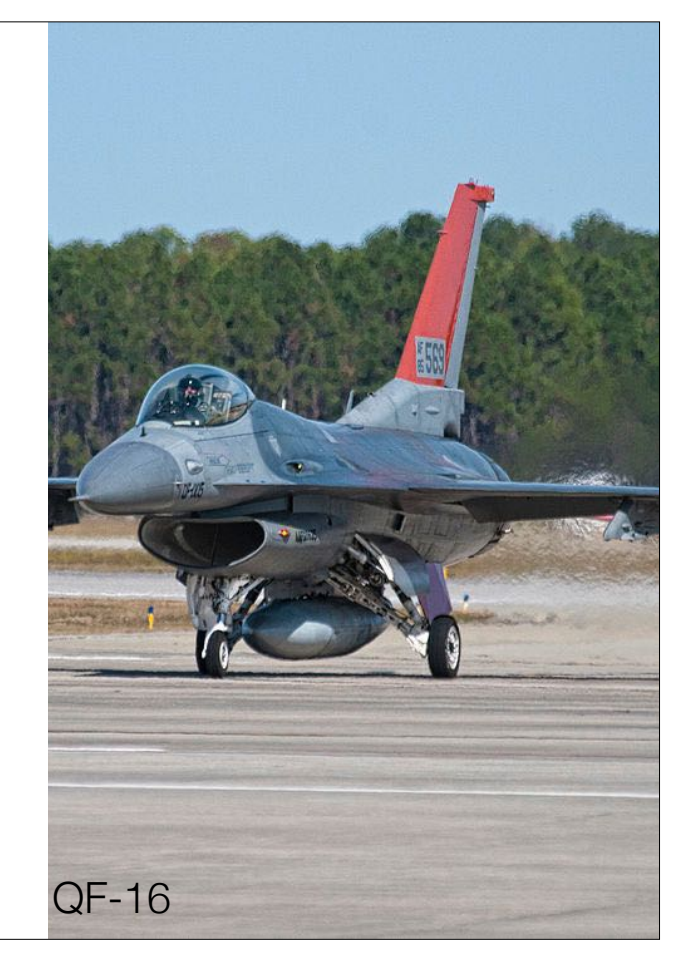

#### Mobility: Submersible

- Configuration: 6D
- Fully Actuated
- Task Space: SE(3)
- $\cdot$  C = T

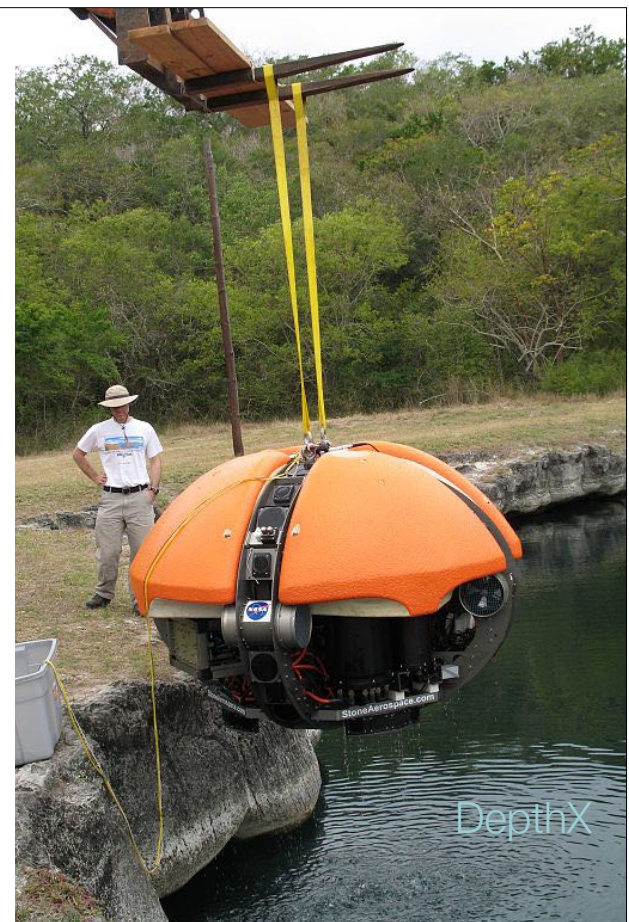

#### **Wheels**

- Regular wheel
	- Non-holonomic constraint
	- $x'=v, y'=0$
- Omnidirectional wheel
	- No such constraint

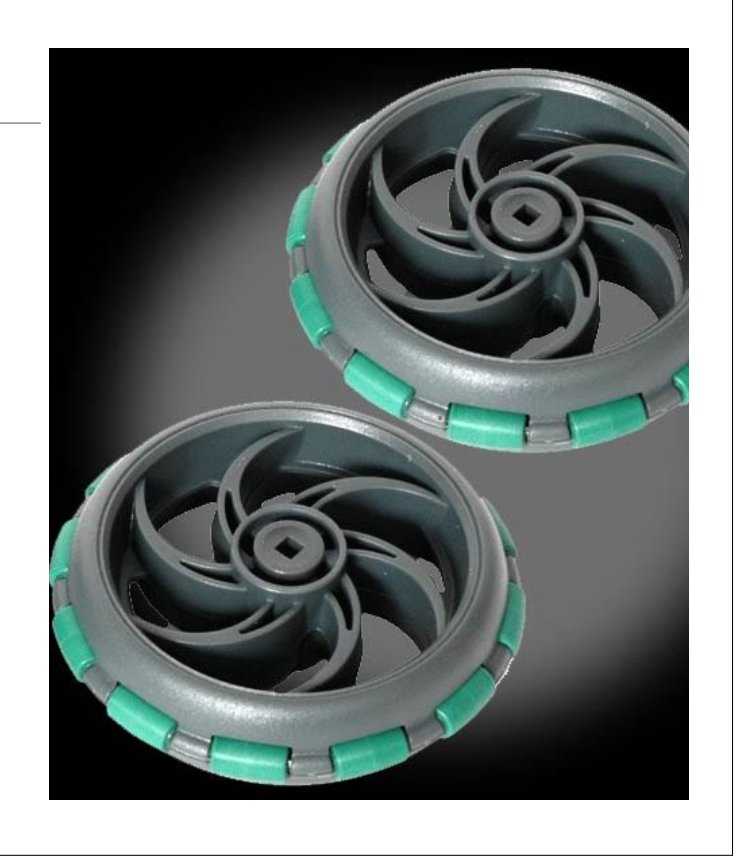

#### Mobility Recap

 $\label{eq:table} \begin{minipage}{0.9\linewidth} \textbf{Table 4.1.} \end{minipage}$  <br> More different types of vehicle. The  $+{\bf g}$  notation indicates that the gravity field can be considered. ered as an extra actuator

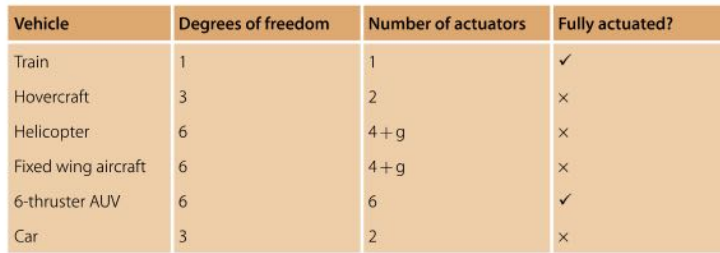

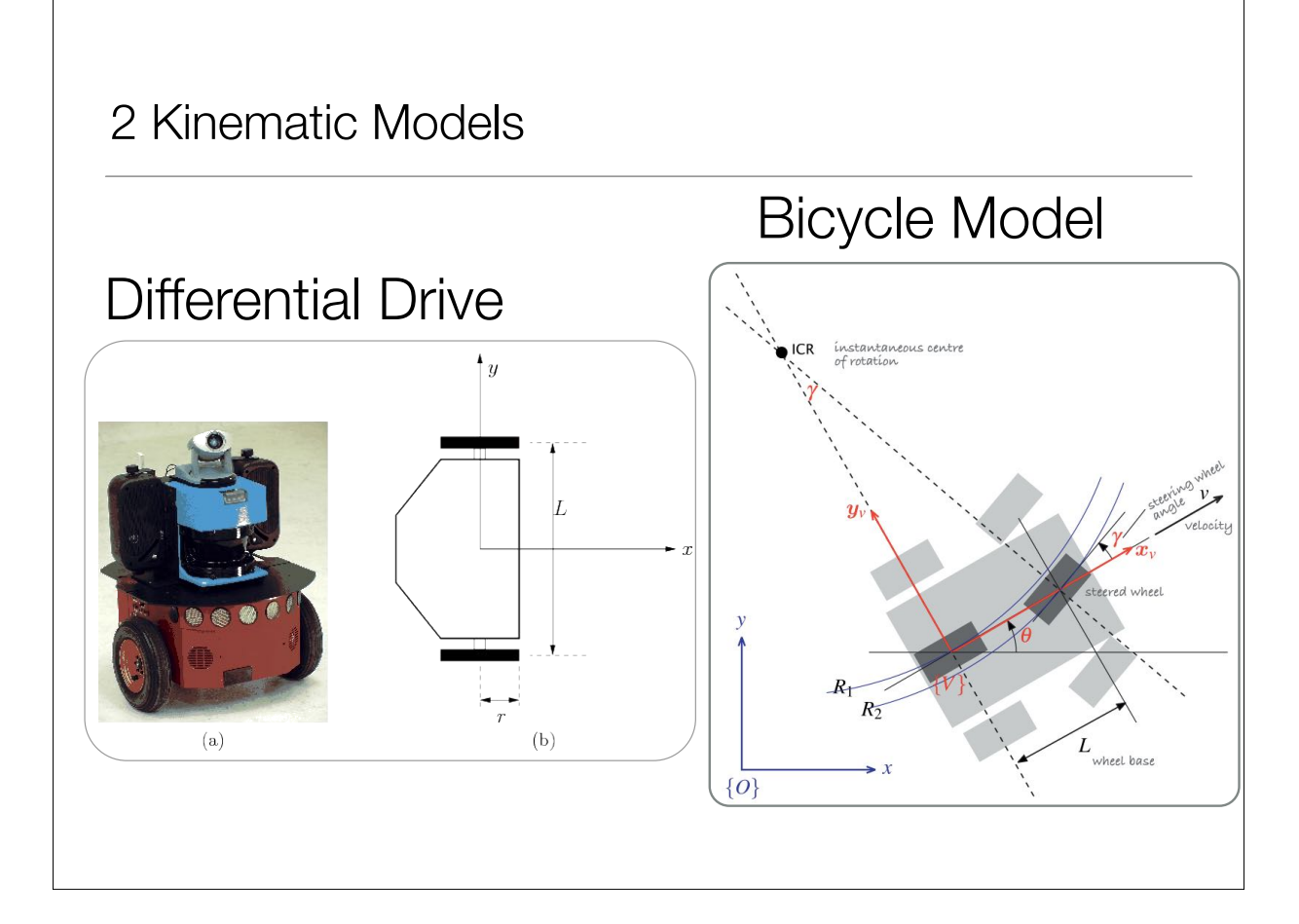

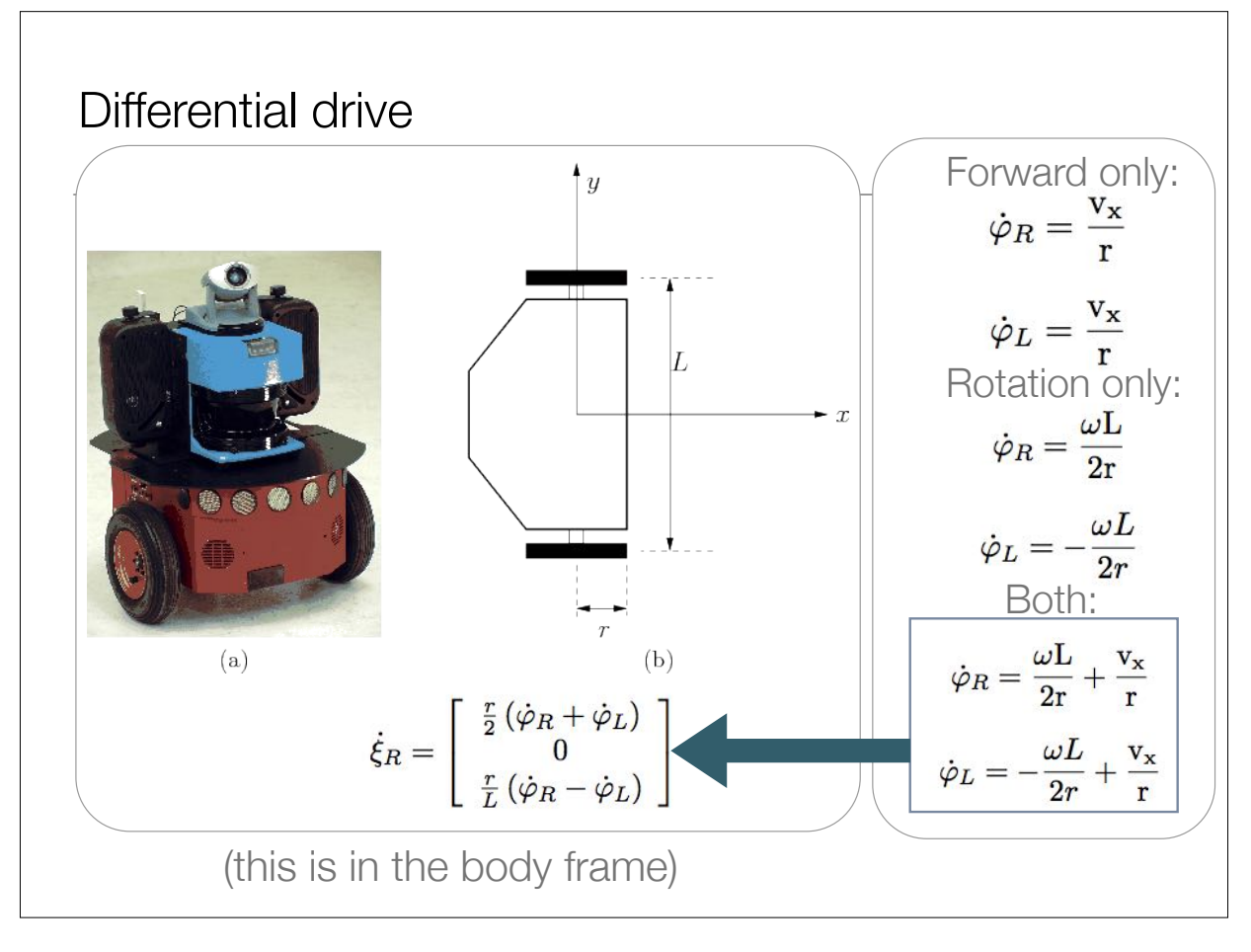

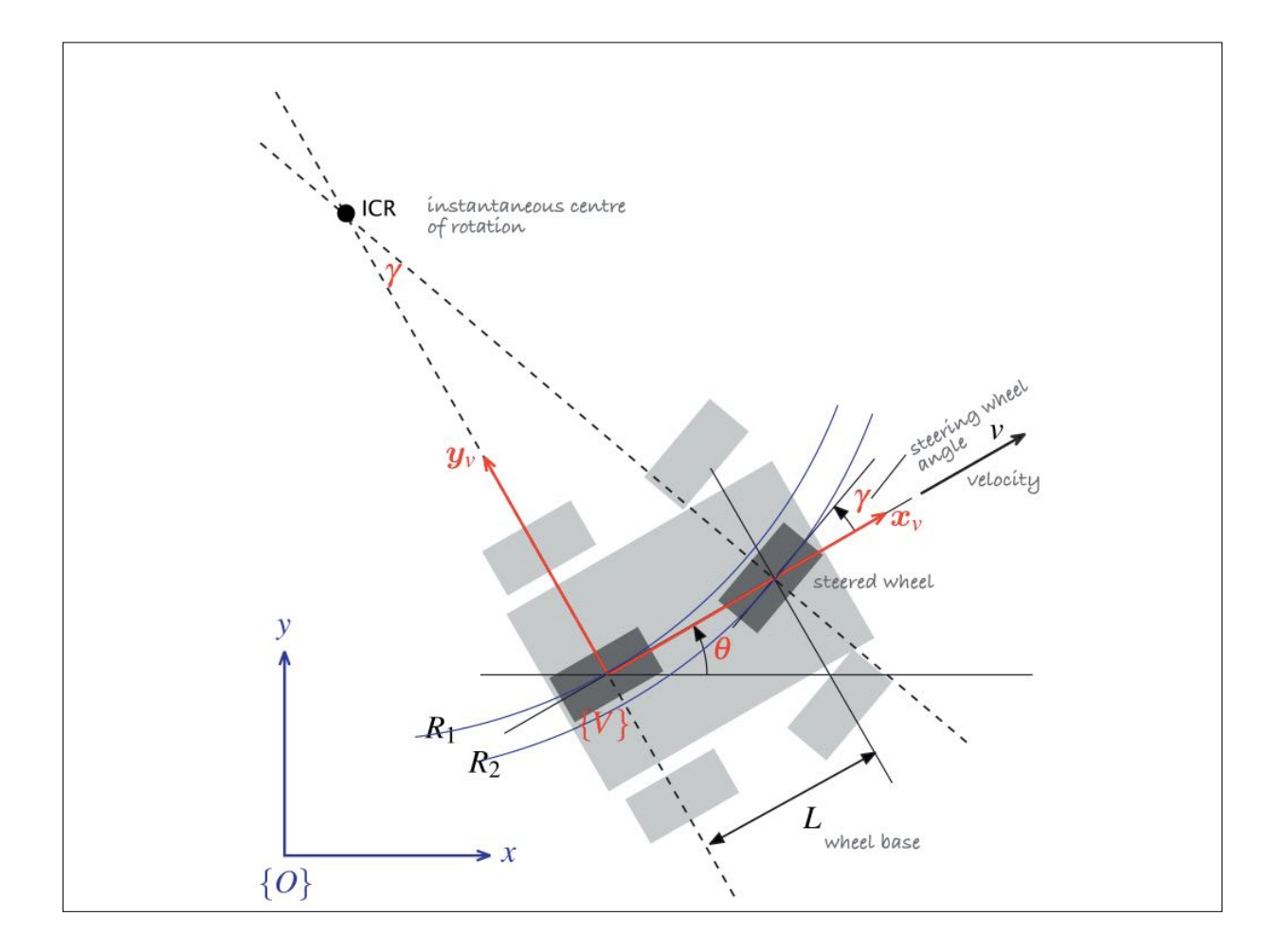

# Ackerman Steering

- Four-wheeled vehicle
- L and R move on circular paths of different radius
- 1812 patent

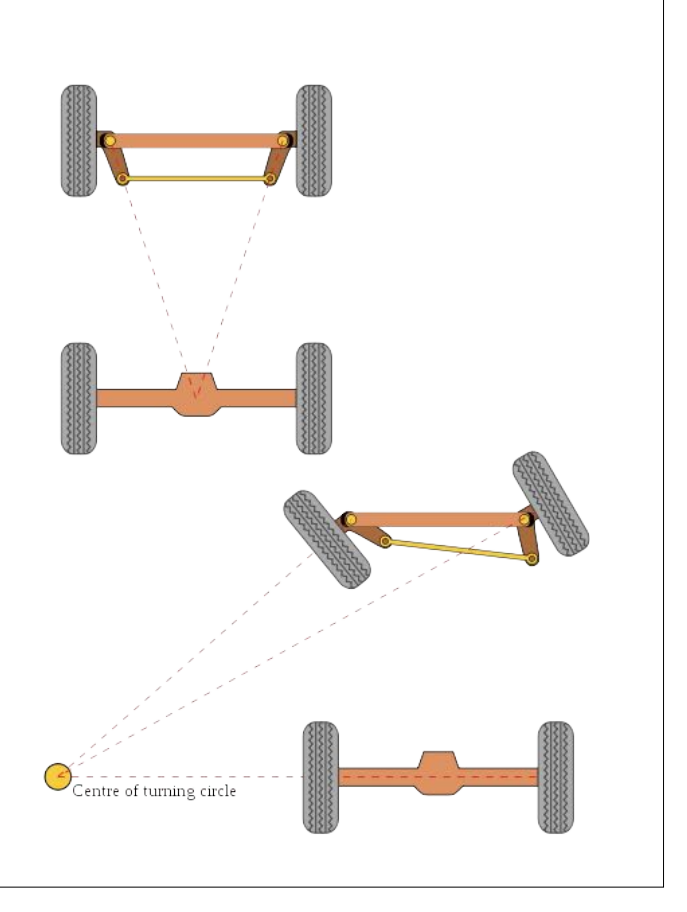

### Equations of Motion (See book)

- Angular velocity  $\sim$  steering angle  $\gamma$
- Translation velocity ~ velocity *v*
- Non-holonomic constraint
- Undefined for 90° angle

$$
\dot{x} = v \cos \theta
$$

$$
\dot{y} = v \sin \theta
$$

$$
\dot{\theta} = \frac{v}{L} \tan \gamma
$$

$$
\dot{y}\cos\theta - \dot{x}\sin\theta \equiv 0
$$
  
(this is in the world frame)

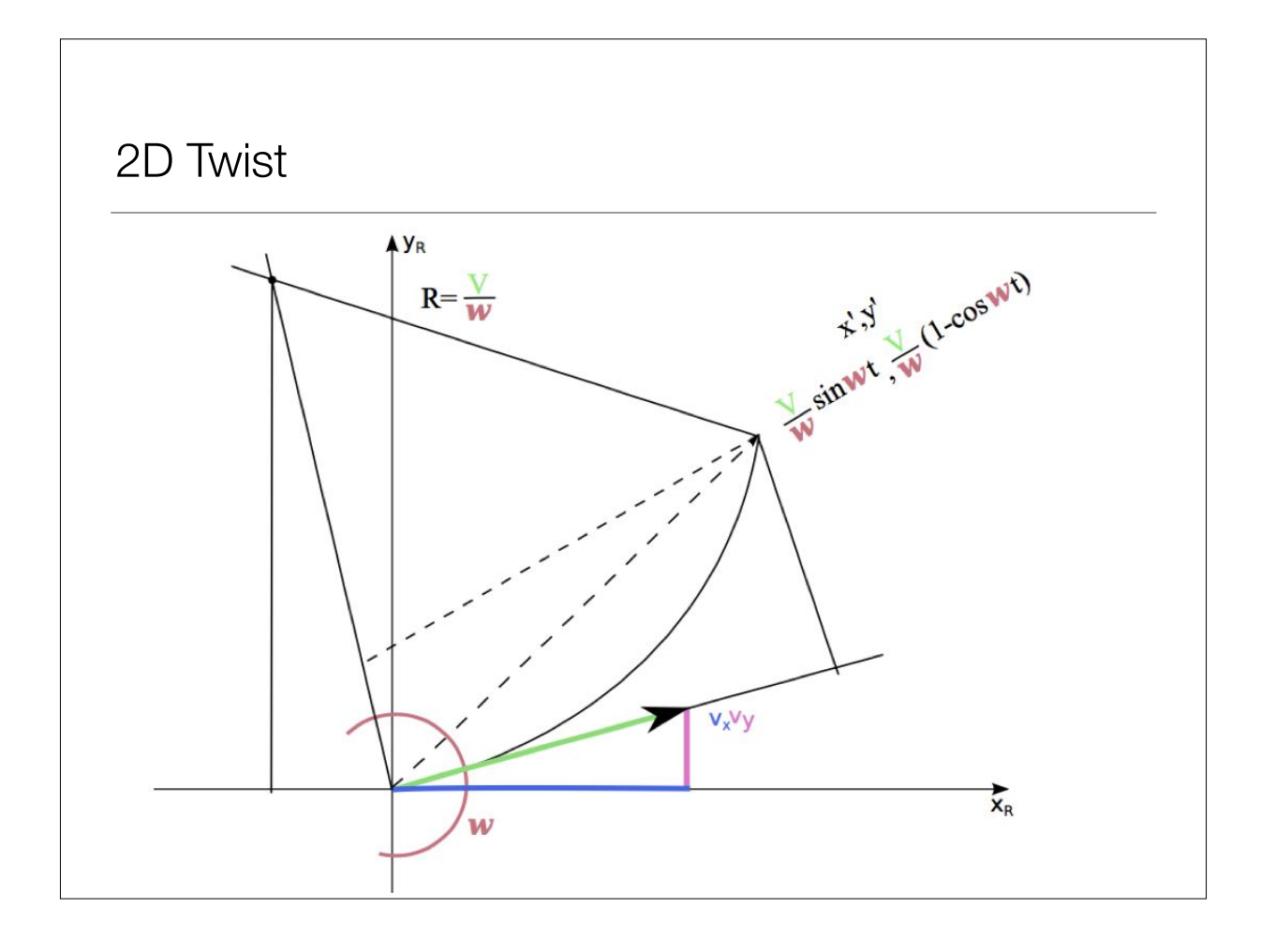

2D Twist

A 2D twist is simply the derivative of a 2D rigid transformation

$$
\dot{\xi}^W_R = \left[ \begin{array}{c} \dot{t}_x \\ \dot{t}_y \\ \dot{\theta} \end{array} \right]
$$

A robot undergoing a constant twist, expressed in the robot frame, traces out a circular trajectory with radius  $R = v/\omega$ . Starting from the origin, after some time T we obtain

 $\xi(T)=\left(\left[\begin{array}{cc} \cos{\omega}T & -\sin{\omega}T \\ \sin{\omega}T & \cos{\omega}T \end{array}\right],\frac{1}{\omega}\left[\begin{array}{cc} 1-\cos{\omega}T & \sin{\omega}T \\ -\sin{\omega}T & 1-\cos{\omega}T \end{array}\right]\left[\begin{array}{c} -v_y \\ v_x \end{array}\right]\right)$ 

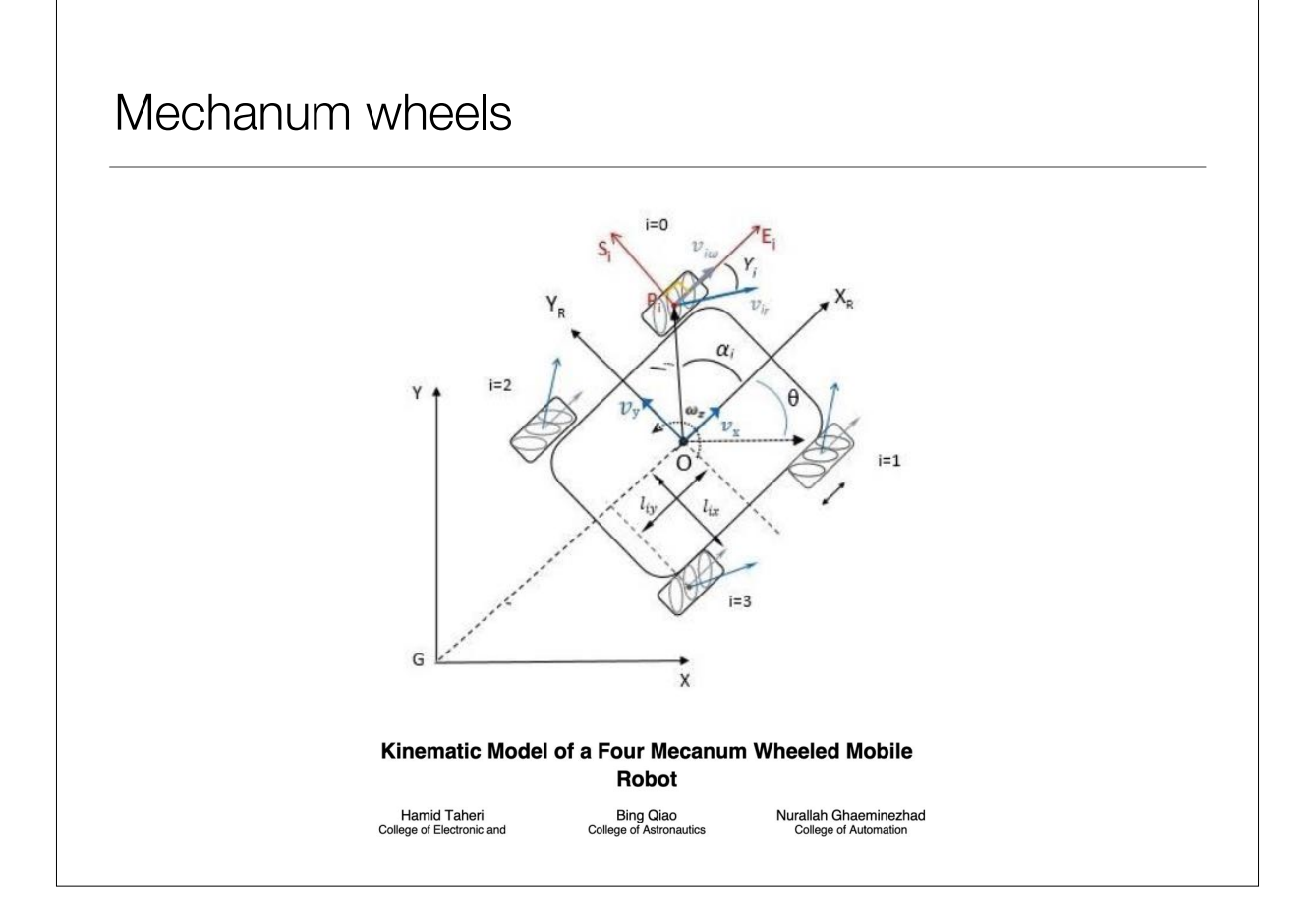

The general kinematic model

$$
\begin{bmatrix}\n\omega_1 \\
\omega_2 \\
\omega_3 \\
\omega_4\n\end{bmatrix} = \frac{-1}{r} \begin{bmatrix}\n\frac{\cos(\beta_1 - \gamma_1)}{\sin \gamma_1} & \frac{\sin(\beta_1 - \gamma_1)}{\sin \gamma_1} & \frac{l_1 \sin(\beta_1 - \gamma_1 - \alpha_1)}{\sin \gamma_1} \\
\frac{\cos(\beta_2 - \gamma_2)}{\sin \gamma_2} & \frac{\sin(\beta_2 - \gamma_2)}{\sin \gamma_2} & \frac{l_2 \sin(\beta_2 - \gamma_2 - \alpha_2)}{\sin \gamma_2} \\
\frac{\cos(\beta_3 - \gamma_3)}{\sin \gamma_3} & \frac{\sin(\beta_3 - \gamma_3)}{\sin \gamma_3} & \frac{l_3 \sin(\beta_3 - \gamma_3 - \alpha_3)}{\sin \gamma_3} \\
\frac{\cos(\beta_4 - \gamma_4)}{\sin \gamma_4} & \frac{\sin(\beta_4 - \gamma_4)}{\sin \gamma_4} & \frac{l_4 \sin(\beta_4 - \gamma_4 - \alpha_4)}{\sin \gamma_4}\n\end{bmatrix}\n\begin{bmatrix}\n\nu_X \\
\nu_Y \\
\omega_Z\n\end{bmatrix}.
$$

Basic kinematic model  $\begin{bmatrix} v_x \\ v_y \\ \omega_z \end{bmatrix} = \frac{r}{4} \begin{bmatrix} 1 & 1 & 1 & 1 \\ -1 & 1 & 1 & -1 \\ -\frac{1}{(l_x+l_y)} & \frac{1}{(l_x+l_y)} & -\frac{1}{(l_x+l_y)} & \frac{1}{(l_x+l_y)} \end{bmatrix} \begin{bmatrix} \omega_1 \\ \omega_2 \\ \omega_3 \\ \omega_4 \end{bmatrix}$ Wheels  $\beta_i$  $l_i$  $l_{iy}$  $\boldsymbol{i}$  $\alpha_i$  $\gamma_i$  $l_{ix}$  $\overline{-\pi/4}$  $\frac{\pi}{4}$  $\frac{\pi}{2}$  $\mathbf{0}$  $1sw$  $\mathbf{1}$  $l_x$  $l_{\nu}$  $\frac{-\pi}{2}$  $-\pi/4$  $\frac{\pi}{4}$  $\mathbf{1}$  $\mathbf{1}$  $2sw$  $l_x$  $l_{y}$  $\frac{3\pi}{4}$  $\frac{\pi}{2}$  $^{\pi}/_4$  $\overline{2}$  $3sw$  $\mathbf{1}$  $l_x$  $l_y$  $\frac{-\pi}{2}$  $\frac{-3\pi}{4}$  $-\frac{\pi}{4}$  $\mathfrak{t}$  $\overline{\mathbf{3}}$ 4sw  $l_x$  $l_{y}$ https://research.ijcaonline.org/volume113/number3/ pxc3901586.pdf

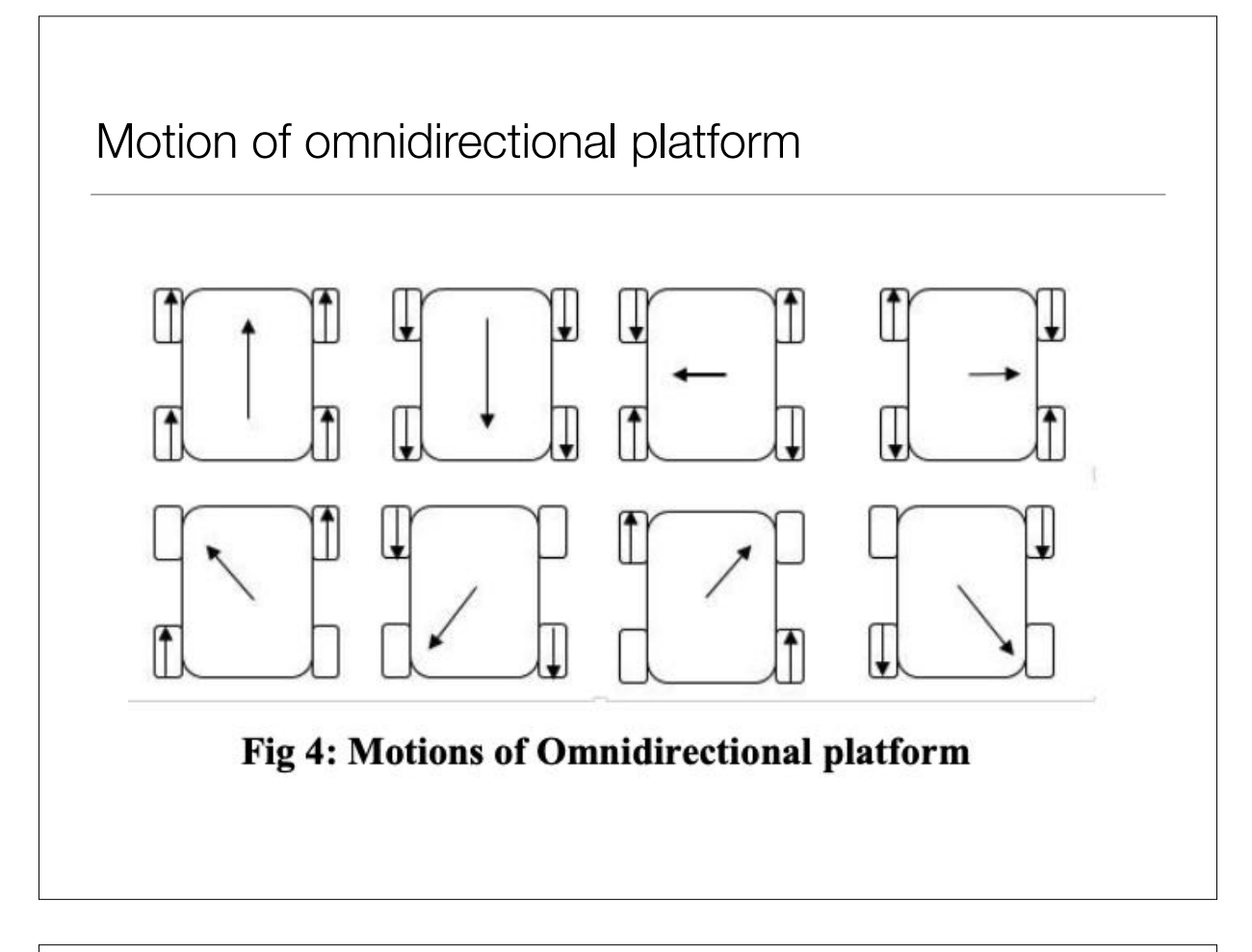

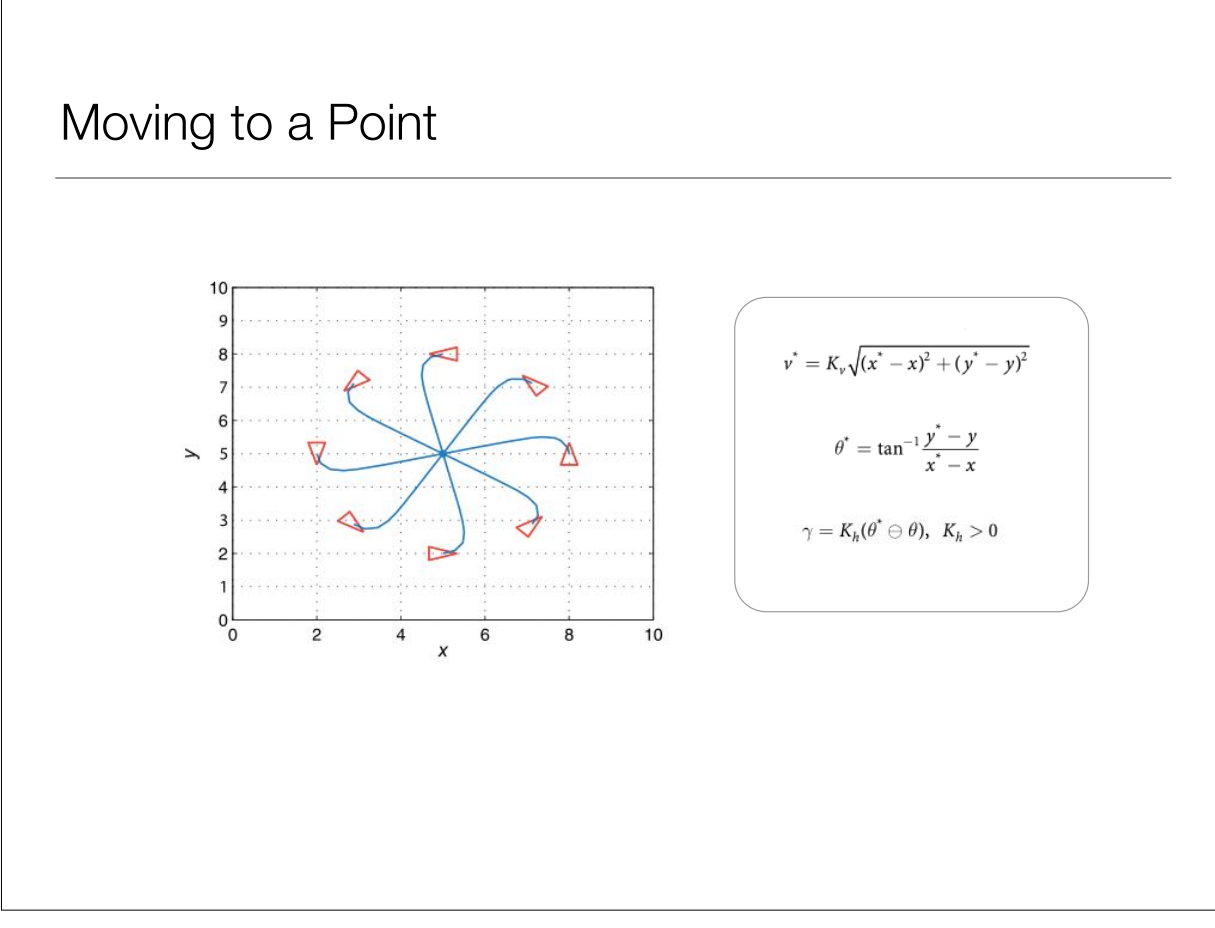

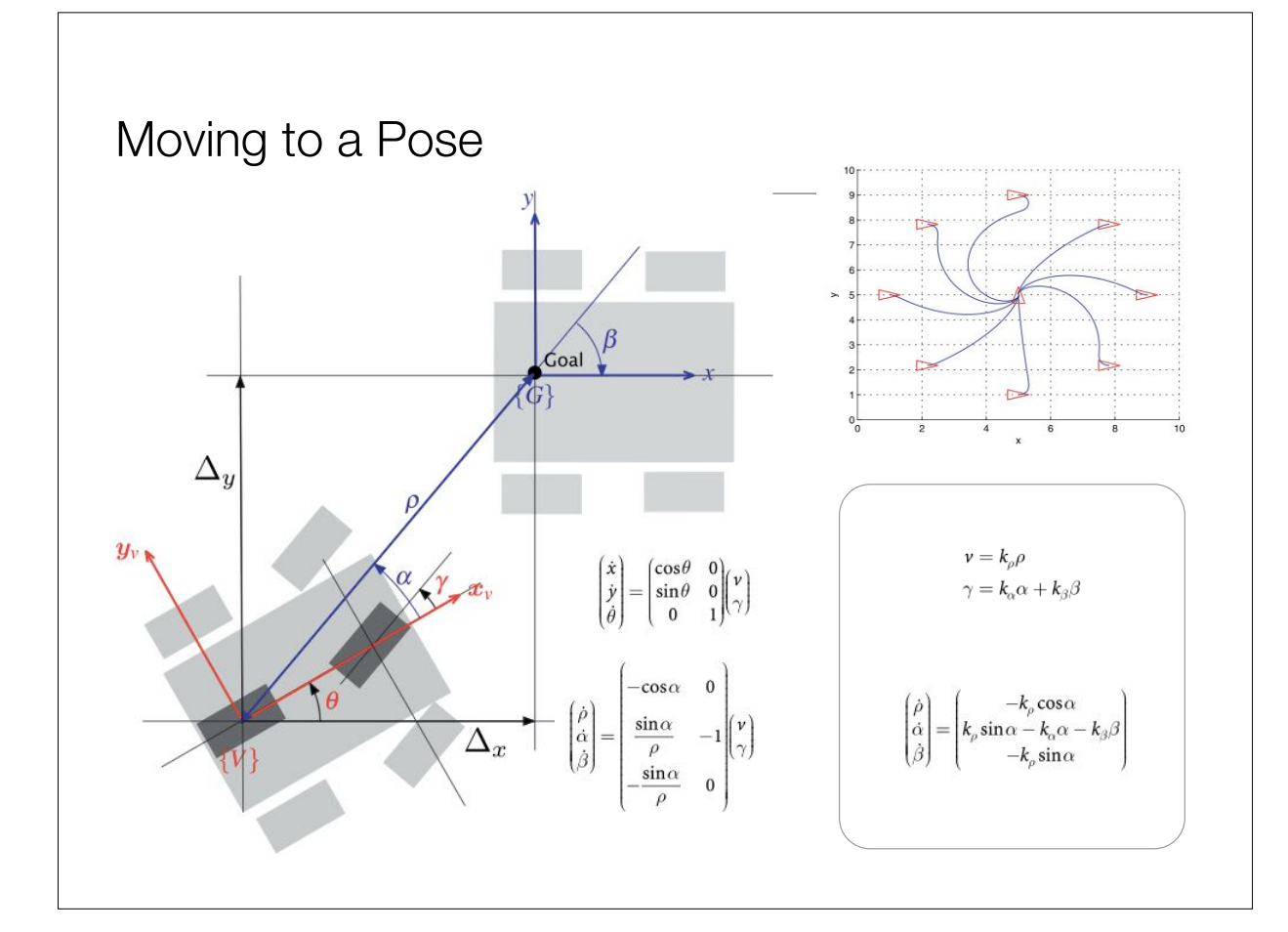

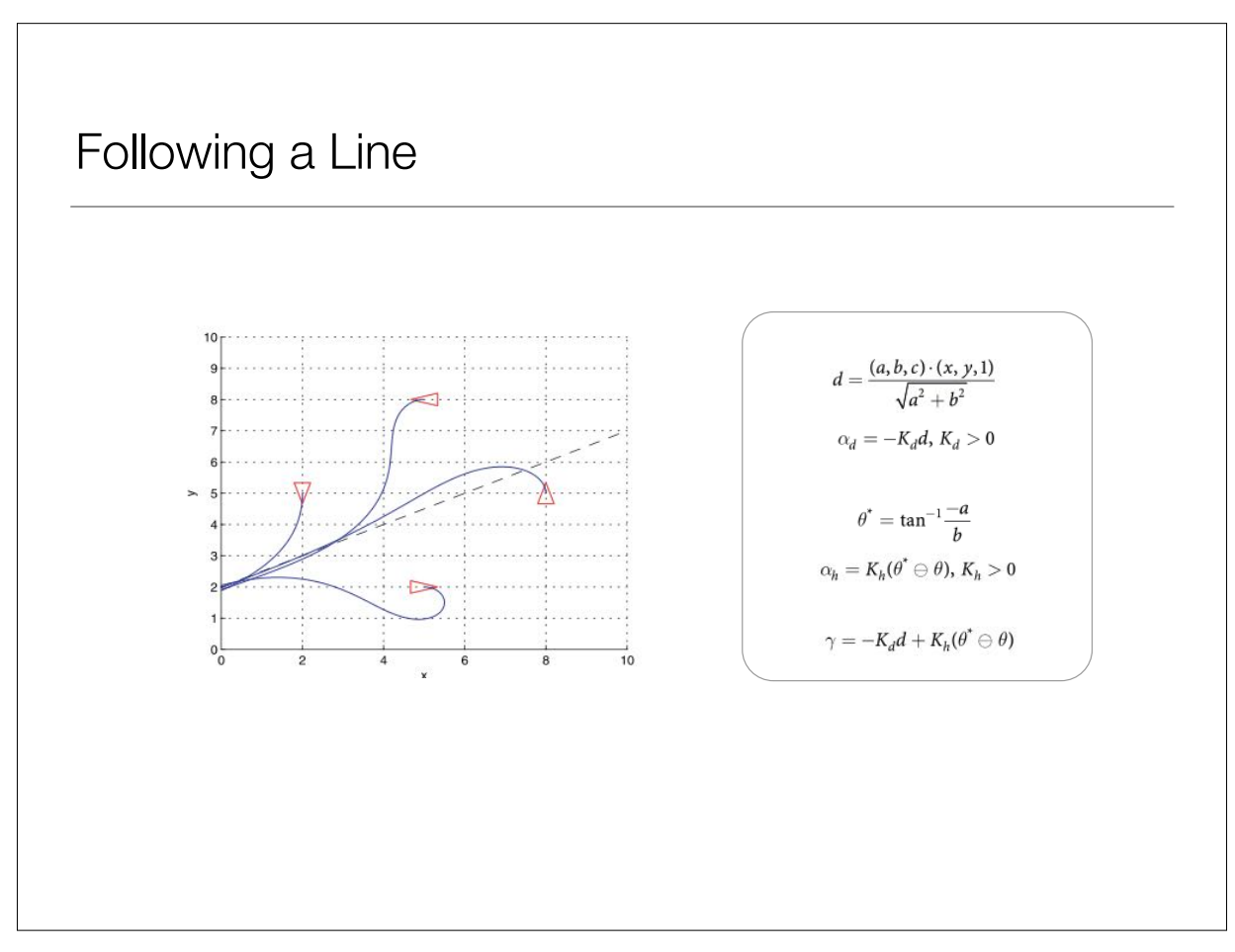

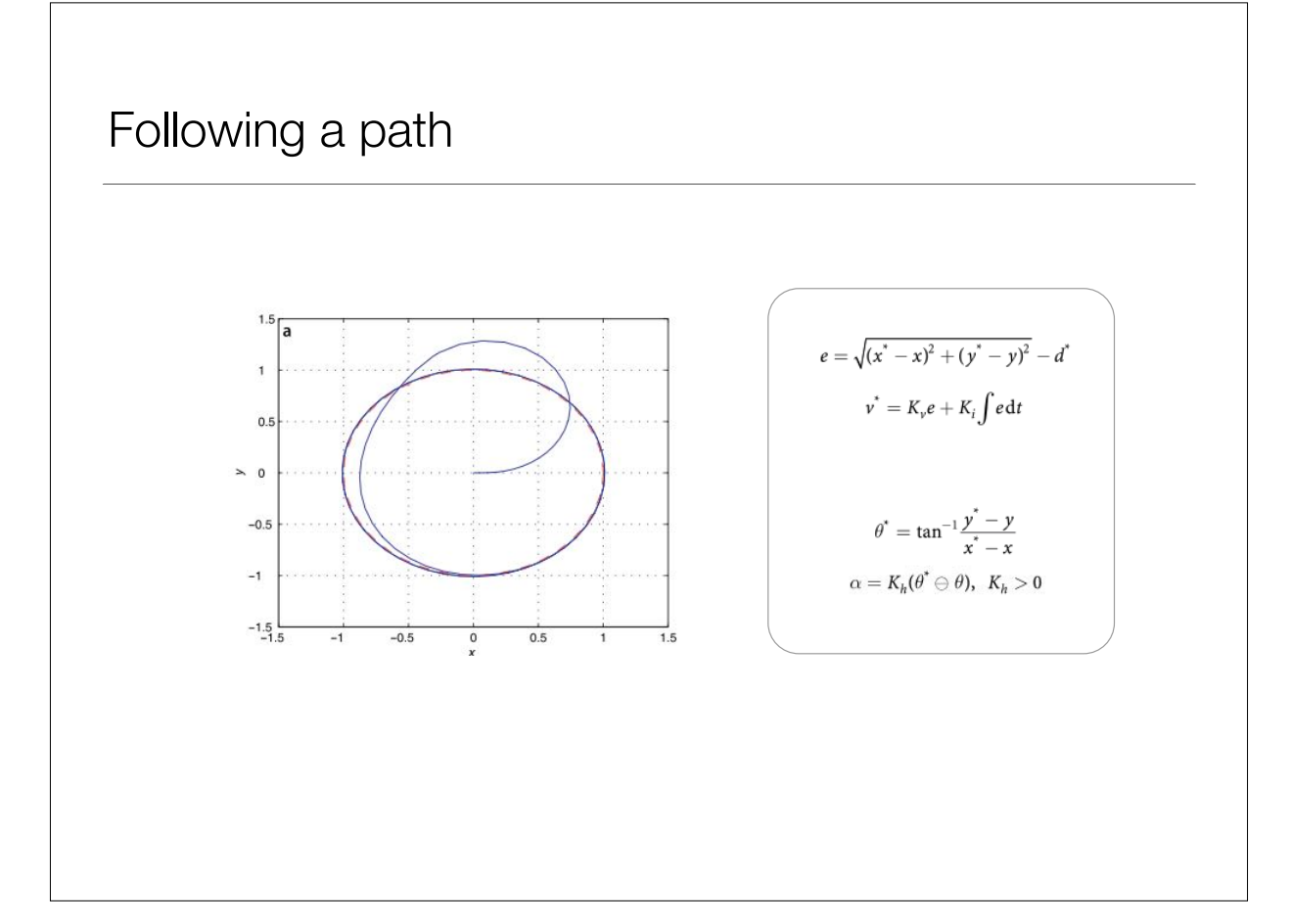

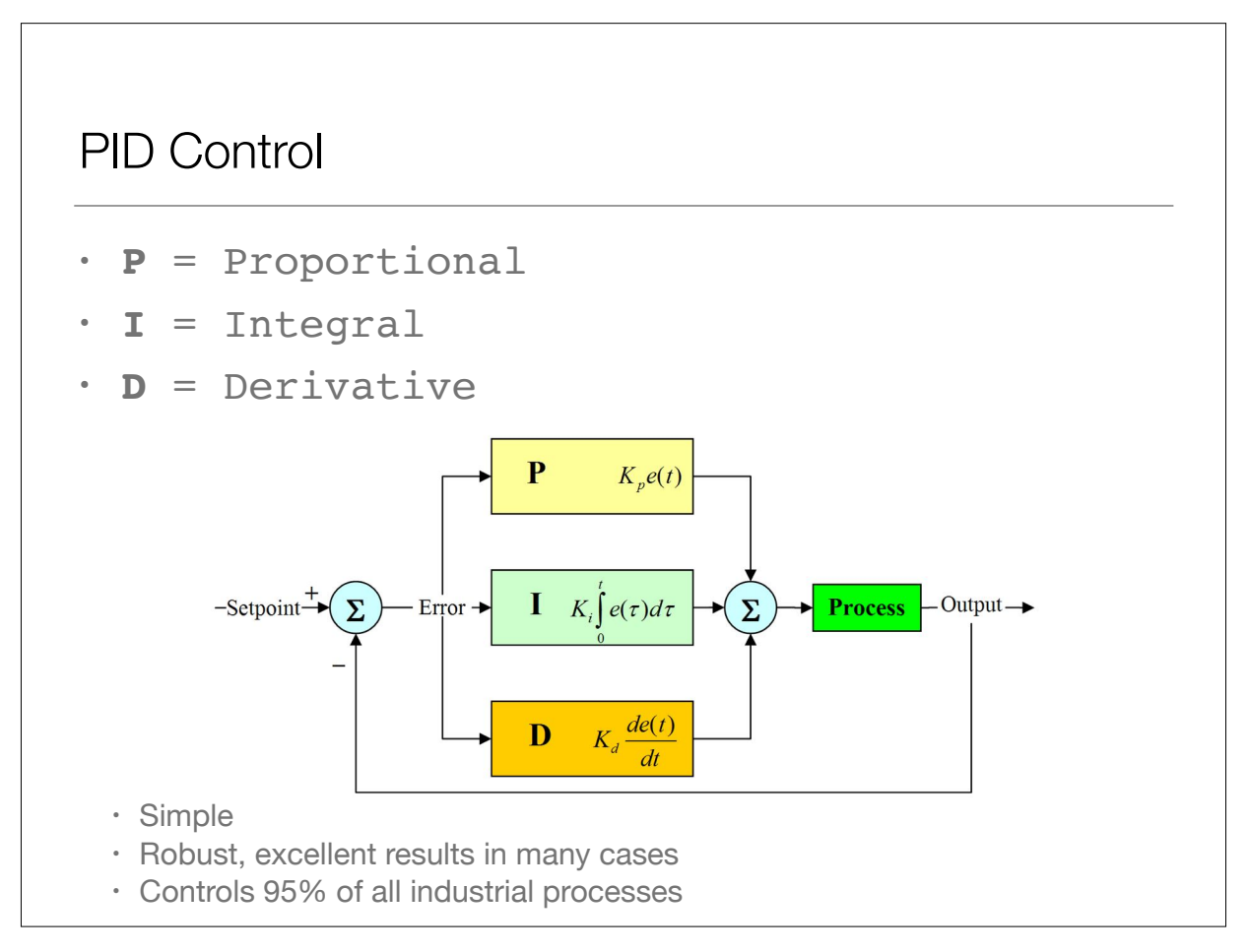

# PID Control

- **P** = Proportional: correct
- **I** = Integral: reduce tracking error
- **D** = Derivative: stabilize (anticipate)

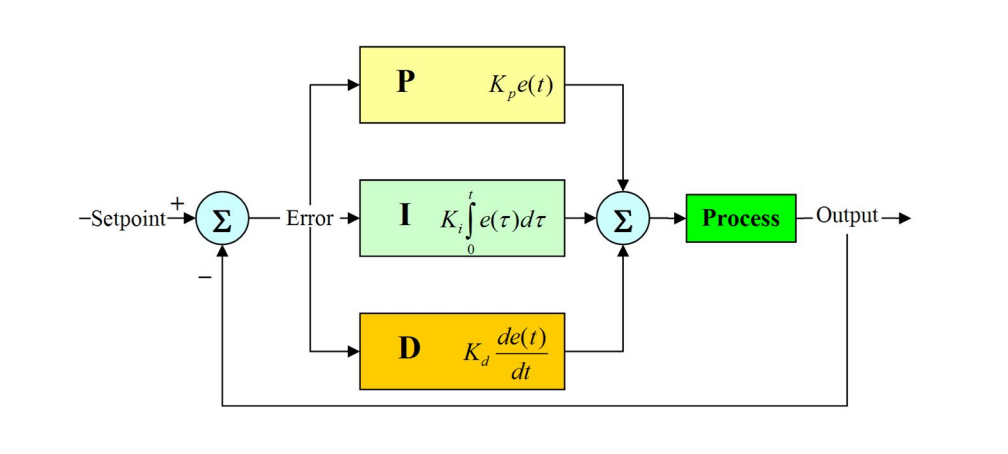

#### Code Example

```
class PID: 
   def __init__(self, Kp, Ki, Kd): 
      self.previous_error = 0 
     self.integral = 0self.Kp = Kpself.Ki = Kiself.Kd = Kd def calc(self, dt, setpoint, y): 
      error = setpoint - y 
      self.integral += error*dt 
      derivative = (error - self.previous_error)/dt 
      u = self.Kp*error + self.Ki*self.integral + self.Kd*derivative 
      self.previous_error = error 
      return u
```
Python example due to Andy Henshaw at GTRI

### PID Tuning

- Ziegler-Nichols
	- Start with P only
	- Increase Kp until output oscillates
	- Call that "Ultimate gain" Ku ,and call the oscillation period Tu

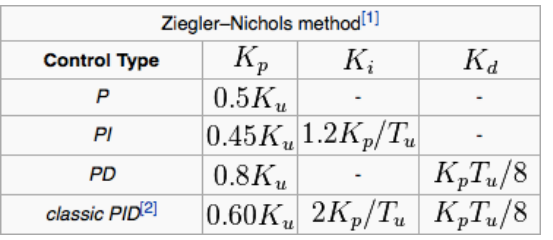

Source: Wikipedia

#### **Summary**

- Configuration of mobile systems
	- Configuration Space
	- Actuators
	- 2D vs 3D space
	- Is the system fully controlled
- Simple example of kinematic models for mobile systems
	- Bi-cycle, Differential drive, Ackerman,
- Basic control algorithms